# Attacks on Memory Buffers

- ◆ Buffer is a data storage area inside computer memory (stack or heap)
	- Intended to hold pre-defined amount of data
		- If more data is stuffed into it, it spills into adjacent memory
	- If executable code is supplied as "data", victim's machine may be fooled into executing it  $-$  we'll see how
		- Code will self-propagate or give attacker control over machine
- ◆ First generation exploits: stack smashing
	- ◆ Second gen: heaps, function pointers, off-by-one
- Third generation: format strings and heap management structures

#### Stack Buffers

◆ Suppose Web server contains this function **void func(char \*str) { char buf[126]; ... strcpy(buf,str);**  *..............*  **}** ◆ No bounds checking on strcpy()  $\blacktriangleright$  If str is longer than 126 bytes • Program may crash • Attacker may change program behavior buf

#### Stack Buffers

◆ Suppose Web server contains this function **void func(char \*str) { char buf[126]; ... strcpy(buf,str);**  *..............*  **}** ◆ No bounds checking on strcpy()  $\blacktriangleright$  If str is longer than 126 bytes • Program may crash • Attacker may change program behavior buf

### Stack Buffers

◆ Suppose Web server contains this function **void func(char \*str) { char buf[126]; ... strcpy(buf,str);**  *..............*  **}** ◆ No bounds checking on strcpy()  $\blacktriangleright$  If str is longer than 126 bytes • Program may crash • Attacker may change program behavior buf and the uh oh!

# Changing Flags

```
buf authenticated
◆ Suppose Web server contains this function
     void func(char *str) {
           int authenticated = 0;
           char buf[126];
 ..............
           strcpy(buf,str);
 ...............
 }
 Authenticated variable non-zero when user has 
  extra privileges
```
 Morris worm also overflowed a buffer to overwrite an authenticated flag in in.fingerd

# Changing Flags

```
buf authenticated
◆ Suppose Web server contains this function
     void func(char *str) {
           int authenticated = 0;
           char buf[126];
 ..............
           strcpy(buf,str);
 ...............
 }
 Authenticated variable non-zero when user has 
  extra privileges
```
 Morris worm also overflowed a buffer to overwrite an authenticated flag in in.fingerd

## Changing Flags

```
buf authenticated 1 authenticated 1 authenticated 1 authenticated 1 authenticated 1 authenticated 1 authentica
◆ Suppose Web server contains this function
       void func(char *str) {
               int authenticated = 0;
               char buf[126];
 ..............
               strcpy(buf,str);
 ...............
 }
 Authenticated variable non-zero when user has 
  extra privileges
```
 Morris worm also overflowed a buffer to overwrite an authenticated flag in in.fingerd

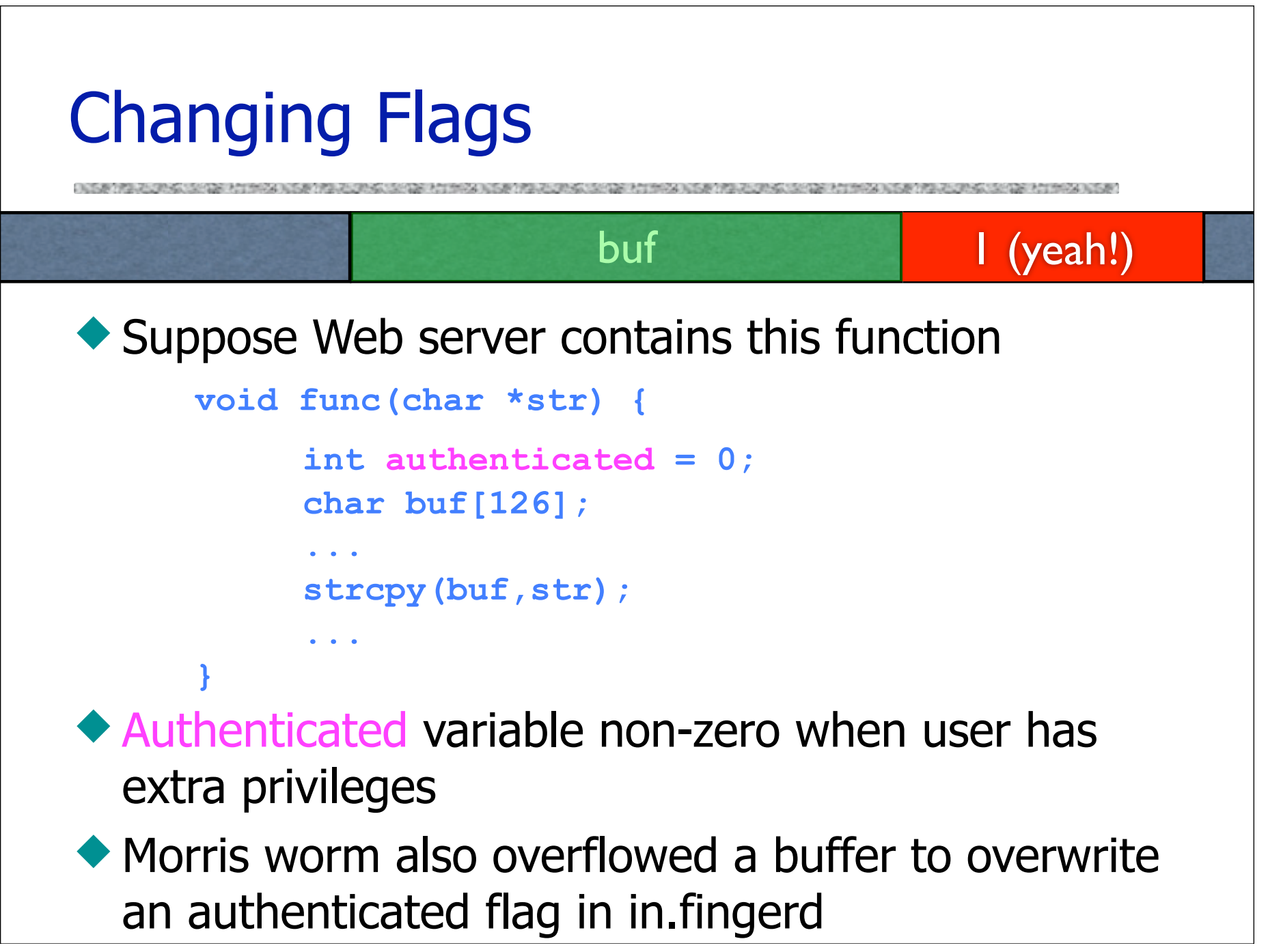

## Memory Layout

Text region Executable code of the program

◆ Heap: Dynamically allocated data

 Stack: Local variables, function return addresses; grows and shrinks as functions are called and return

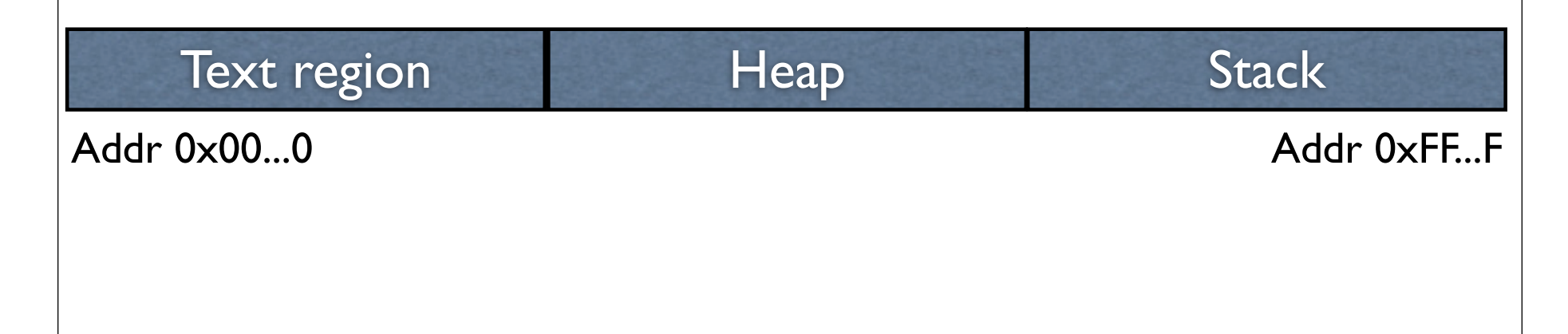

## Memory Layout

Text region Executable code of the program

◆ Heap: Dynamically allocated data

 Stack: Local variables, function return addresses; grows and shrinks as functions are called and return

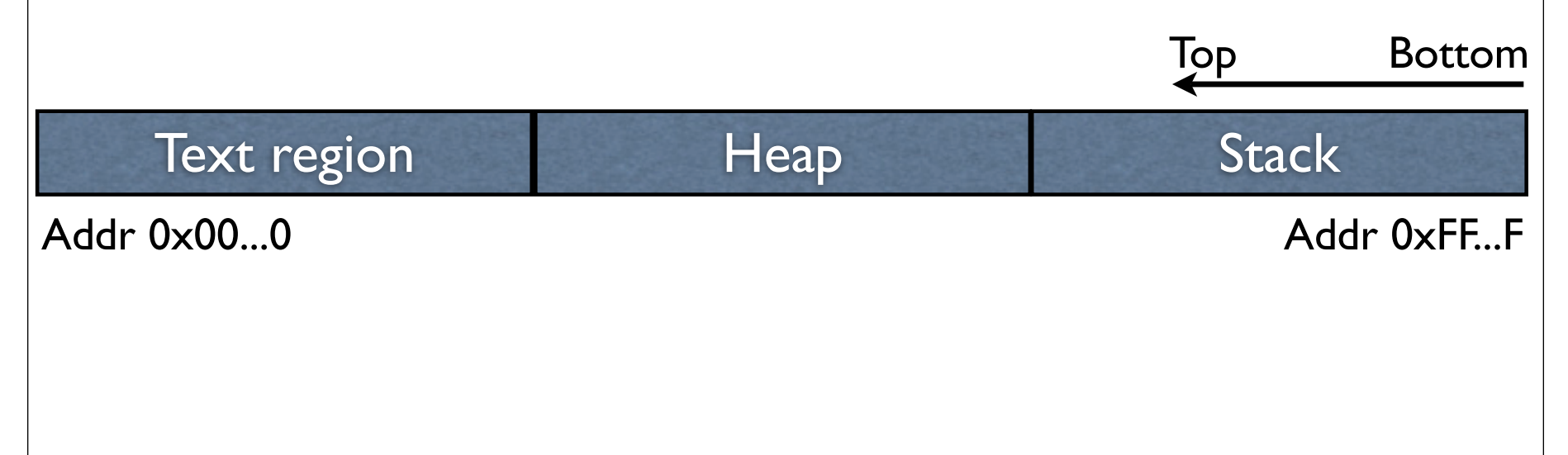

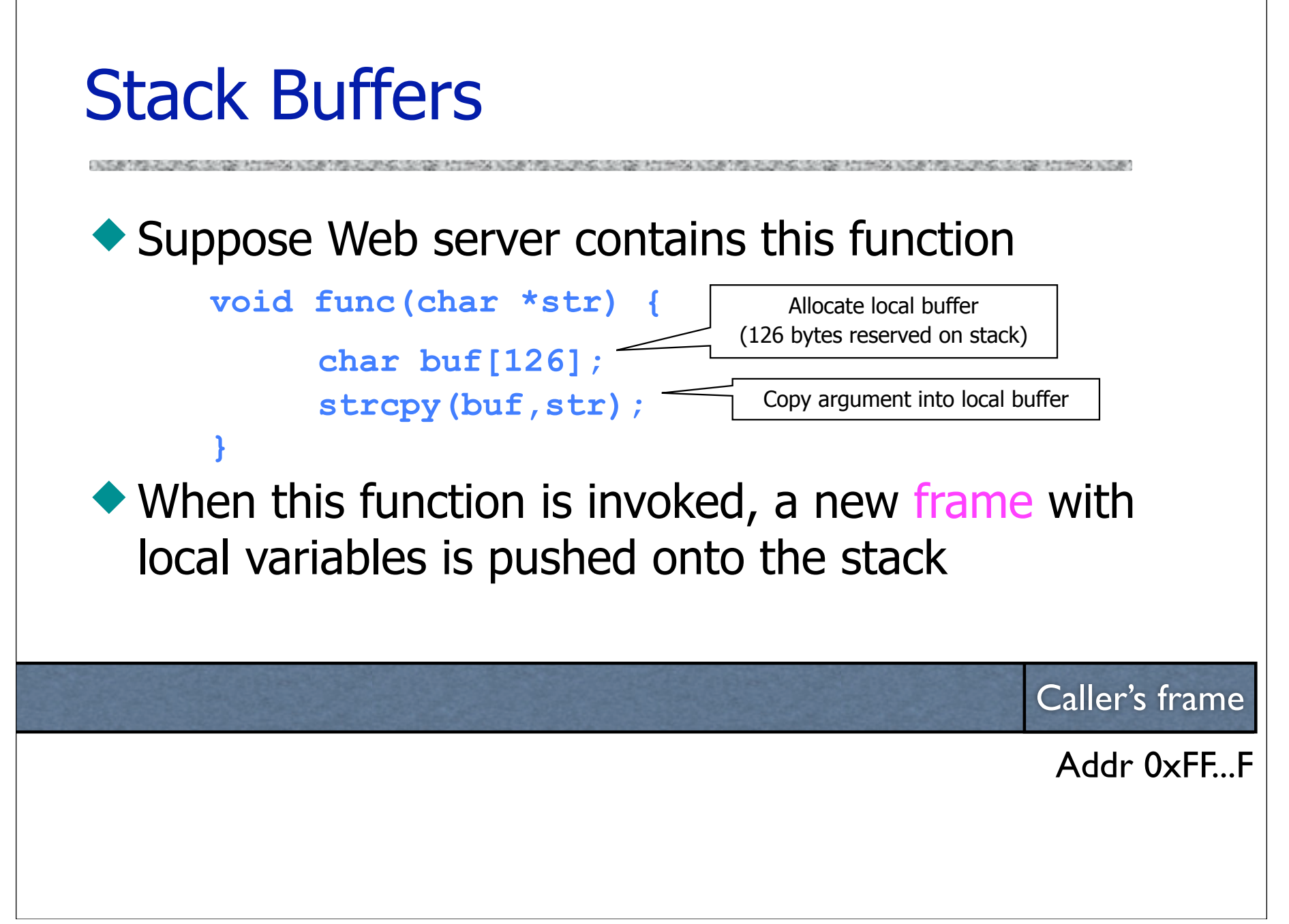

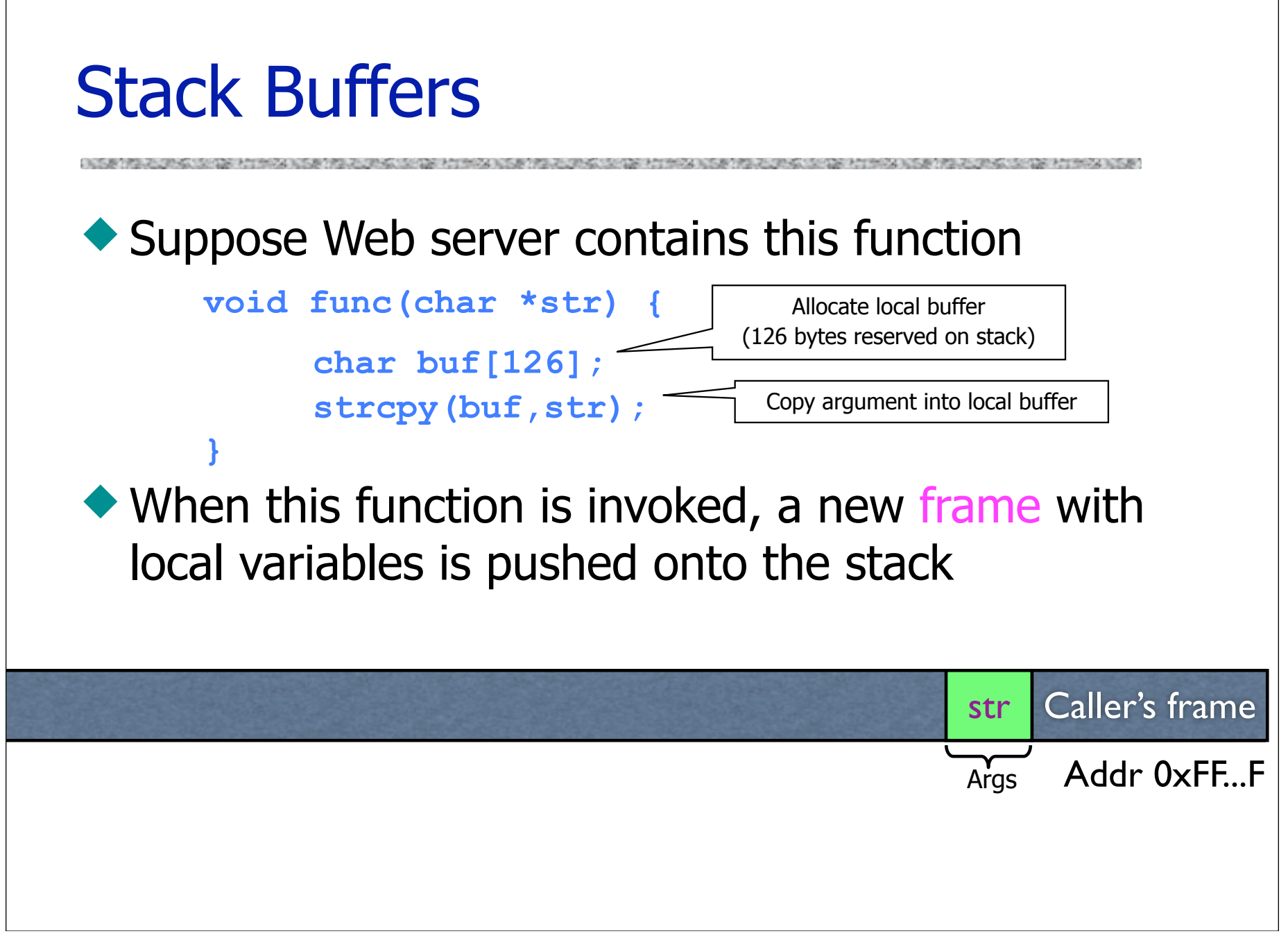

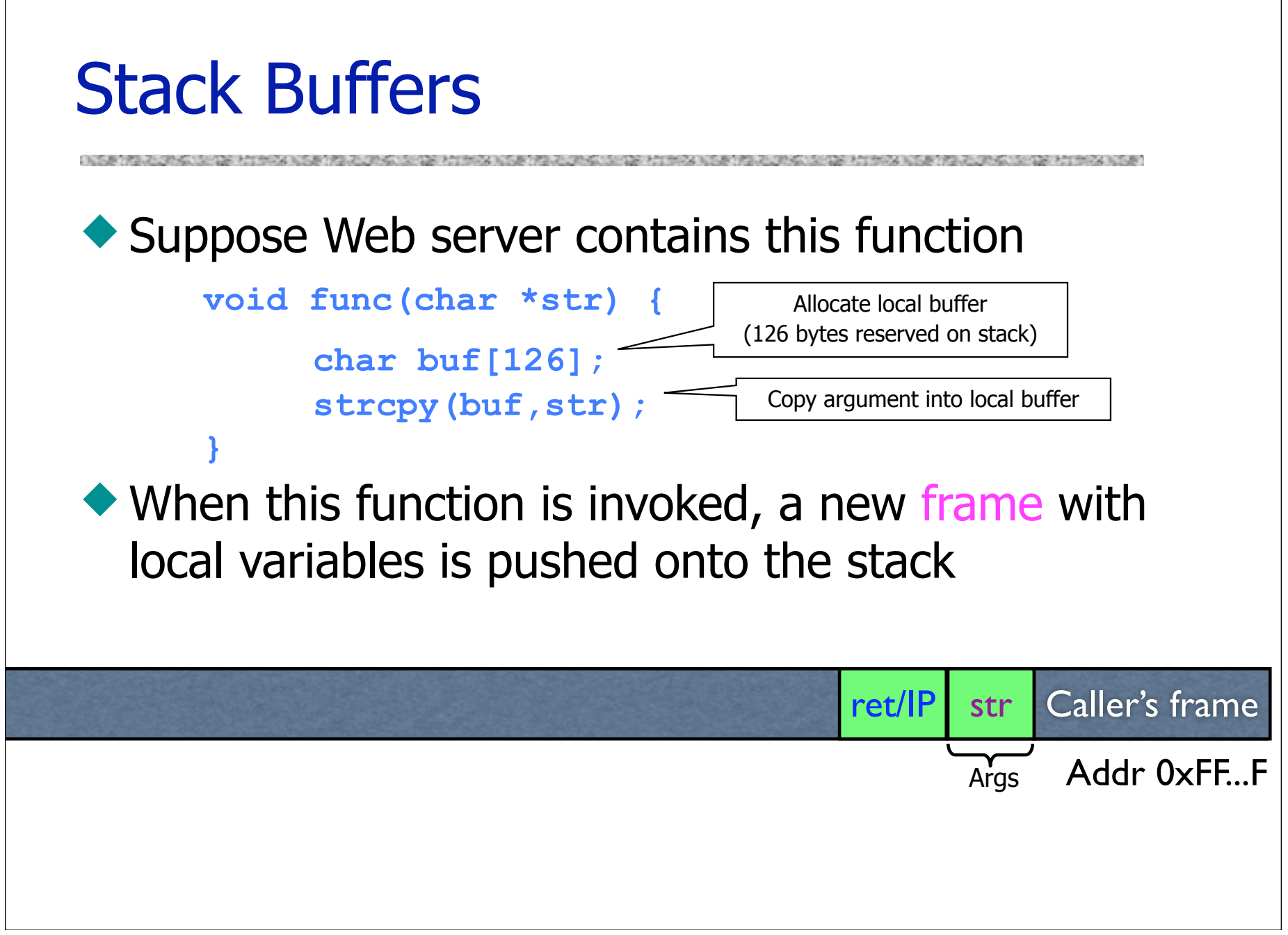

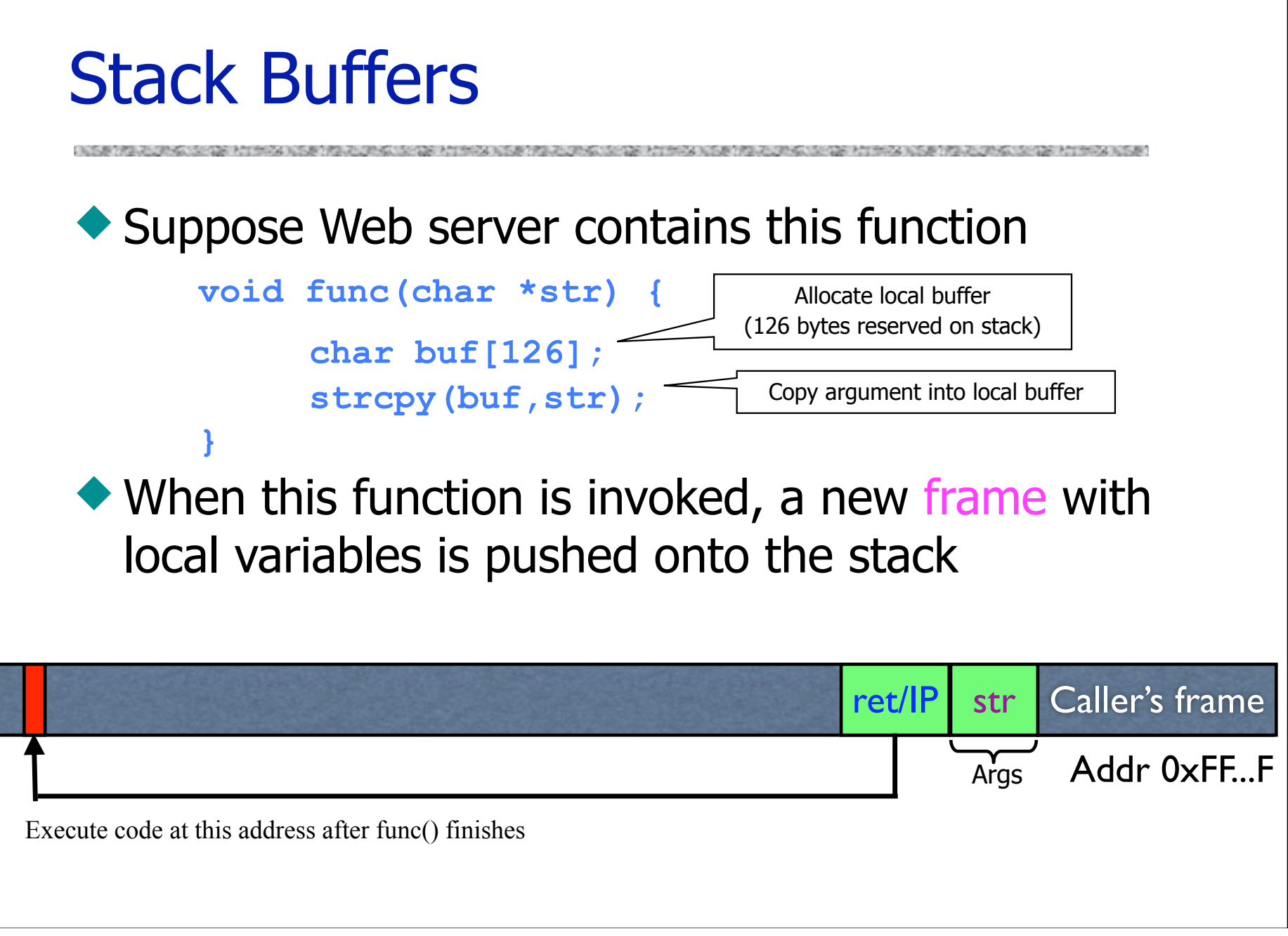

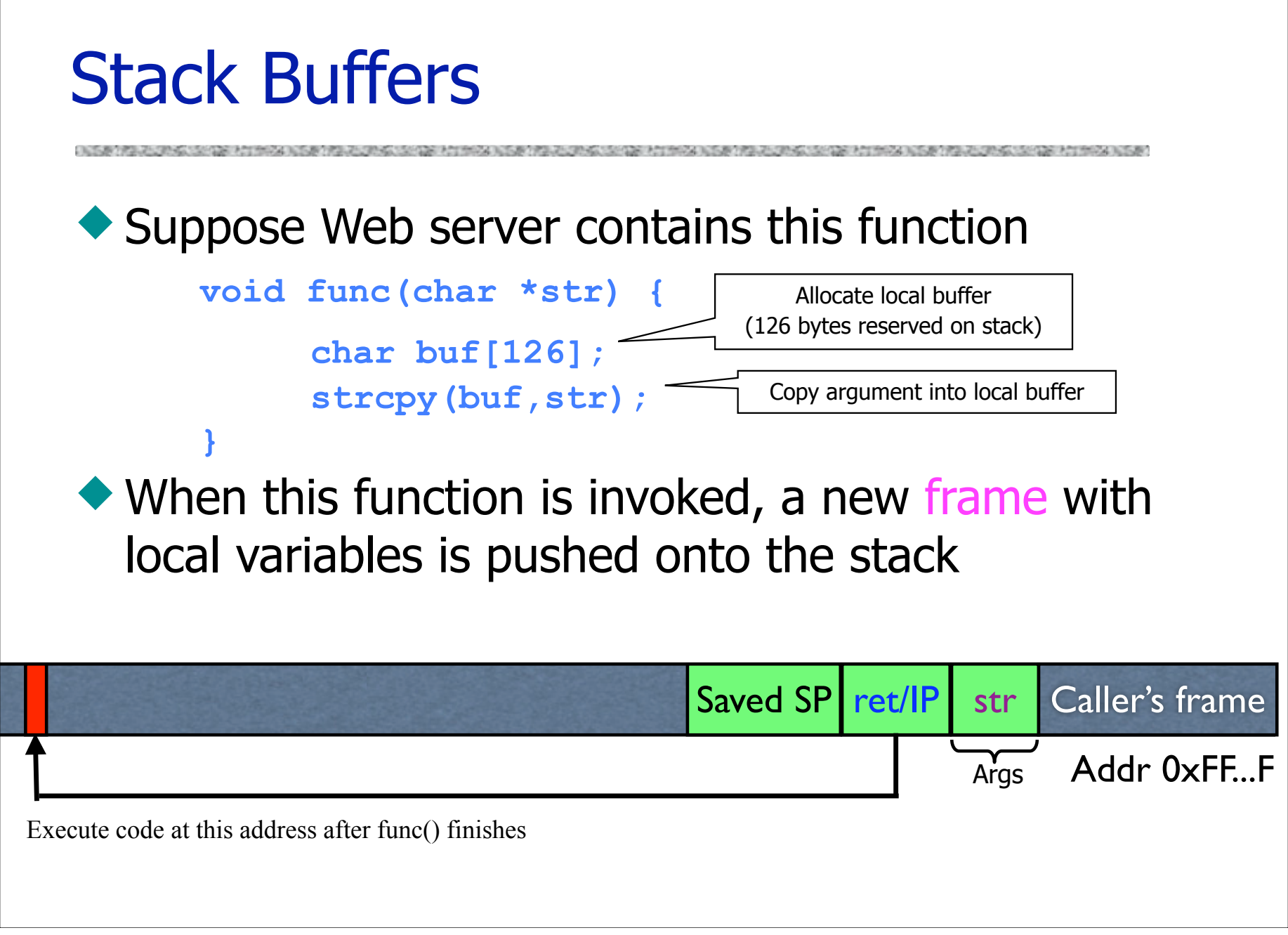

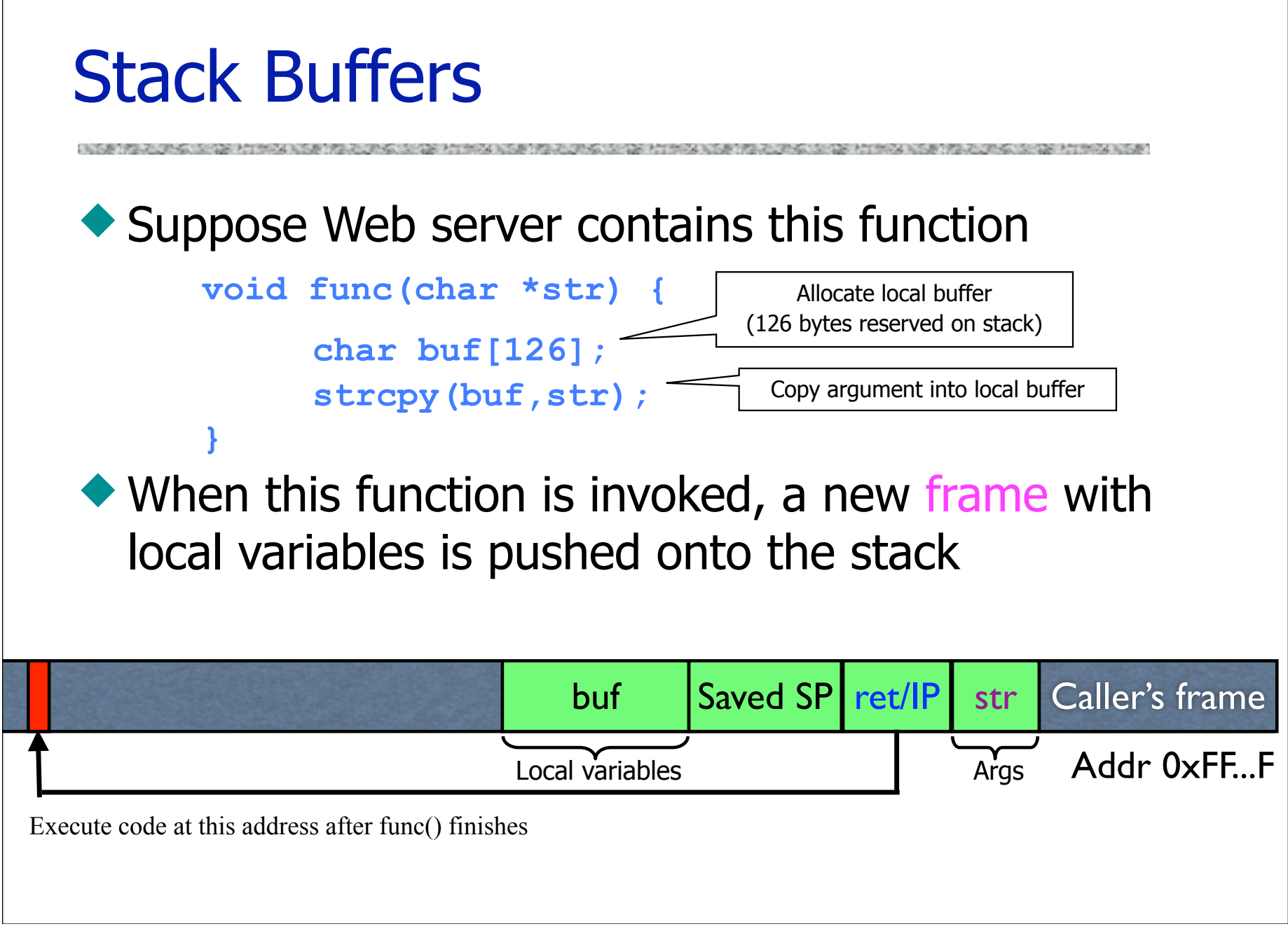

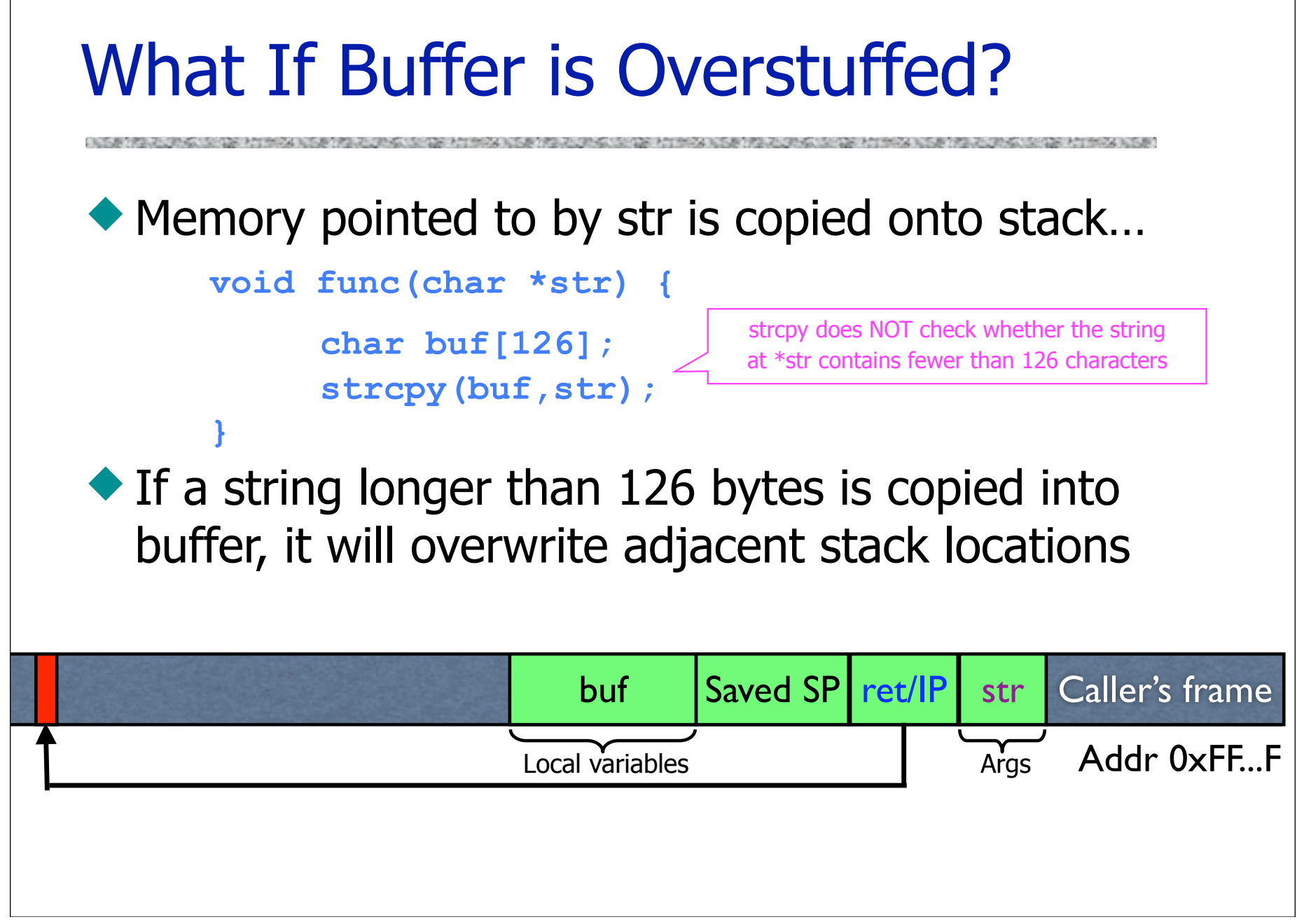

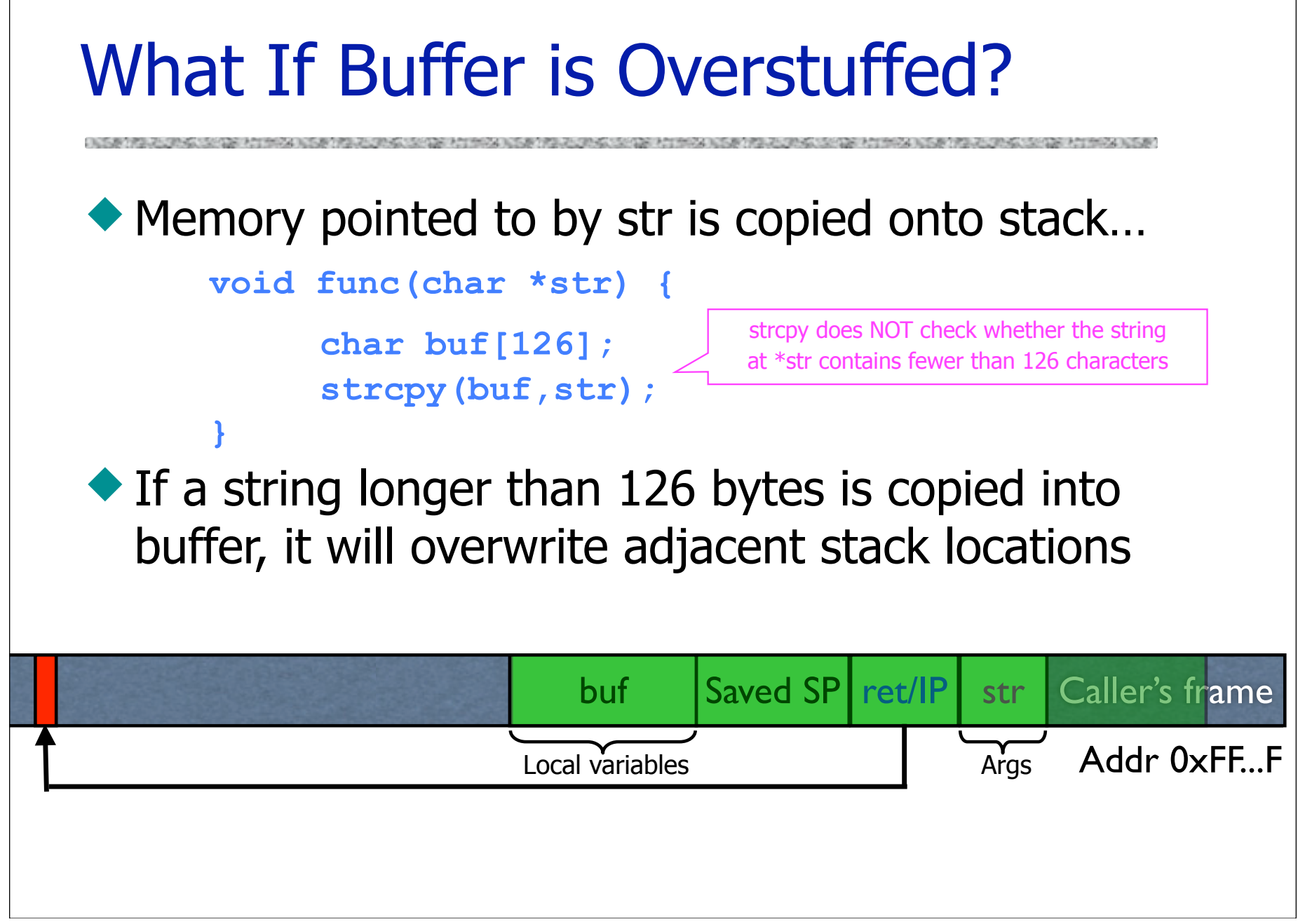

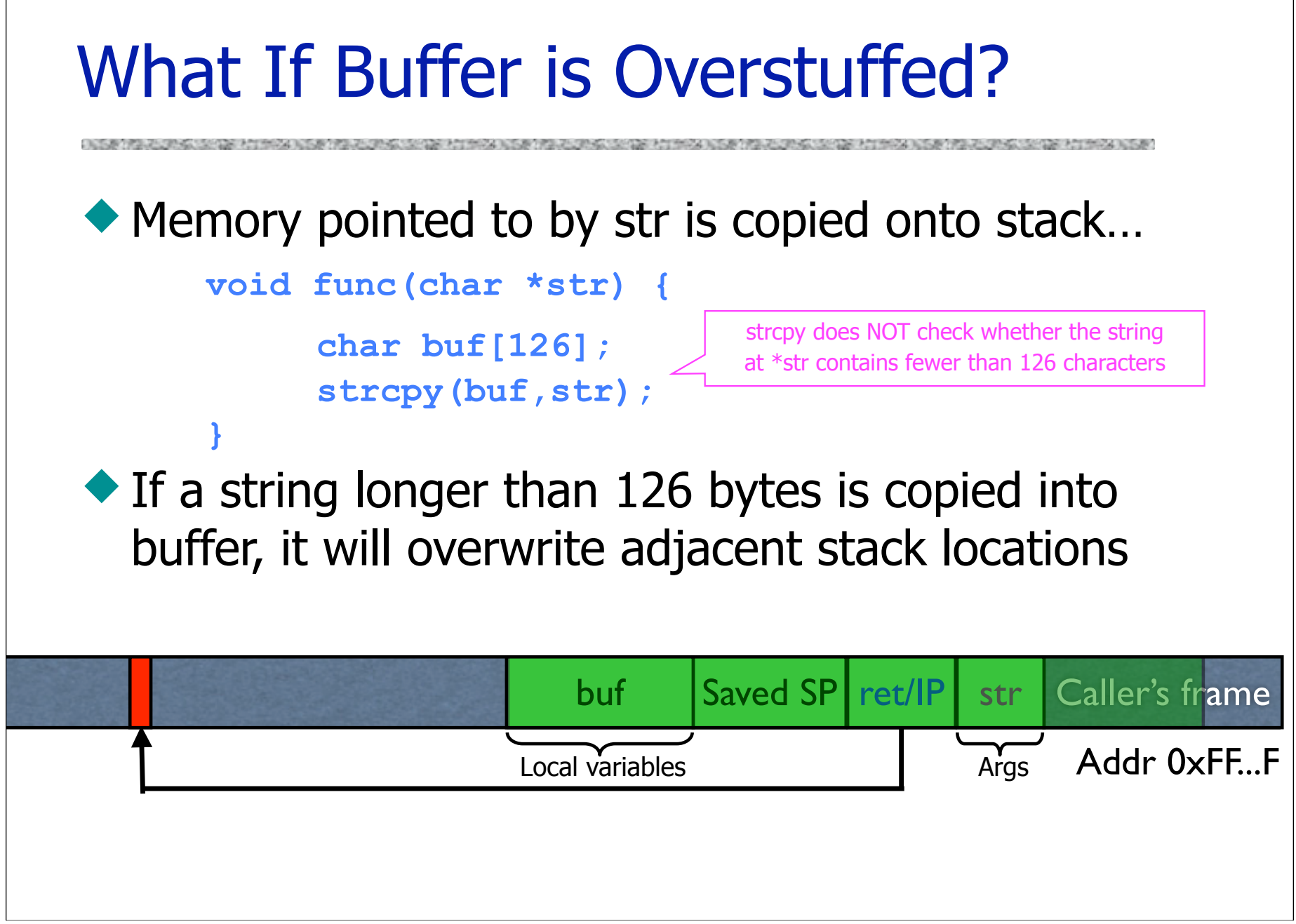

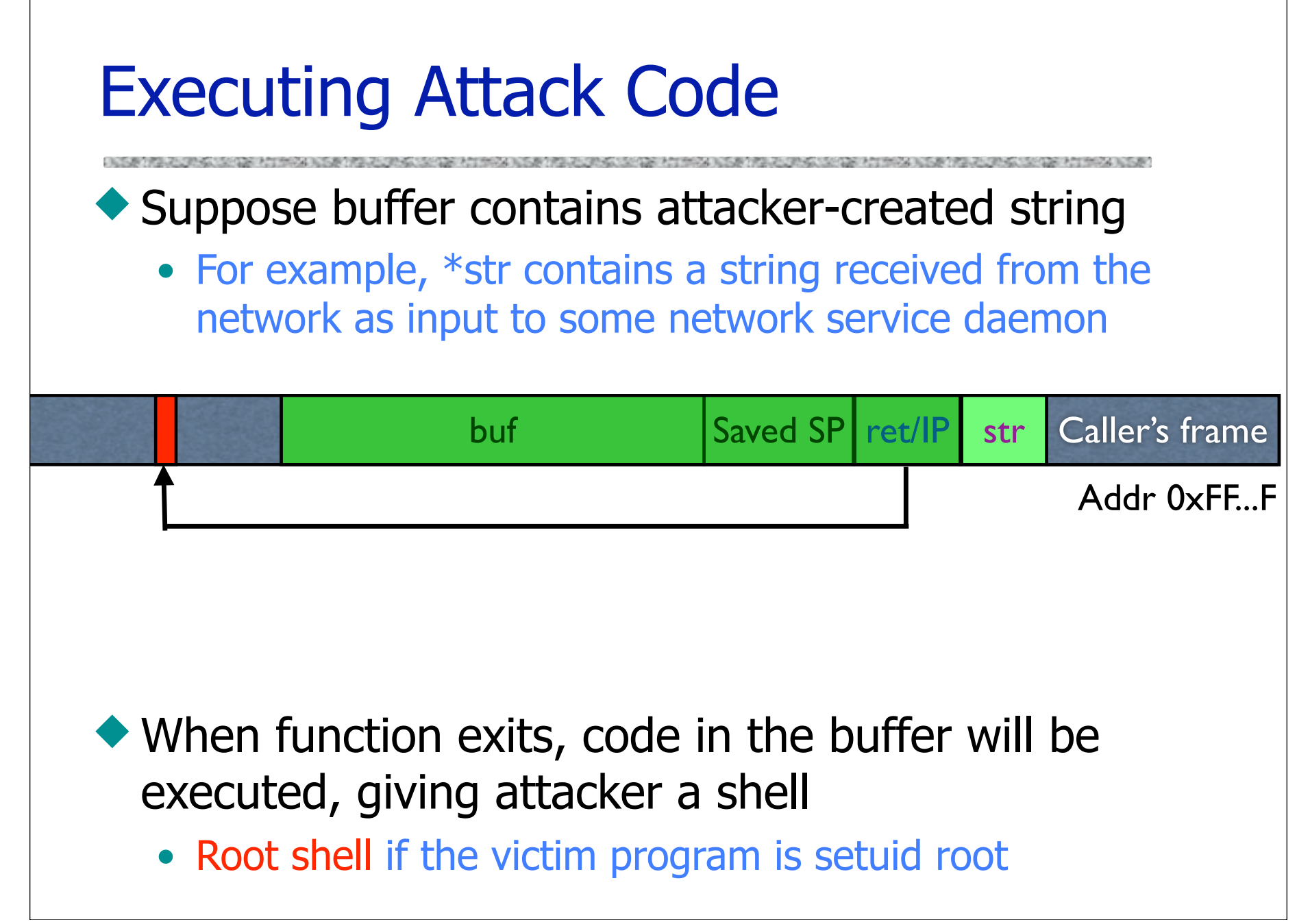

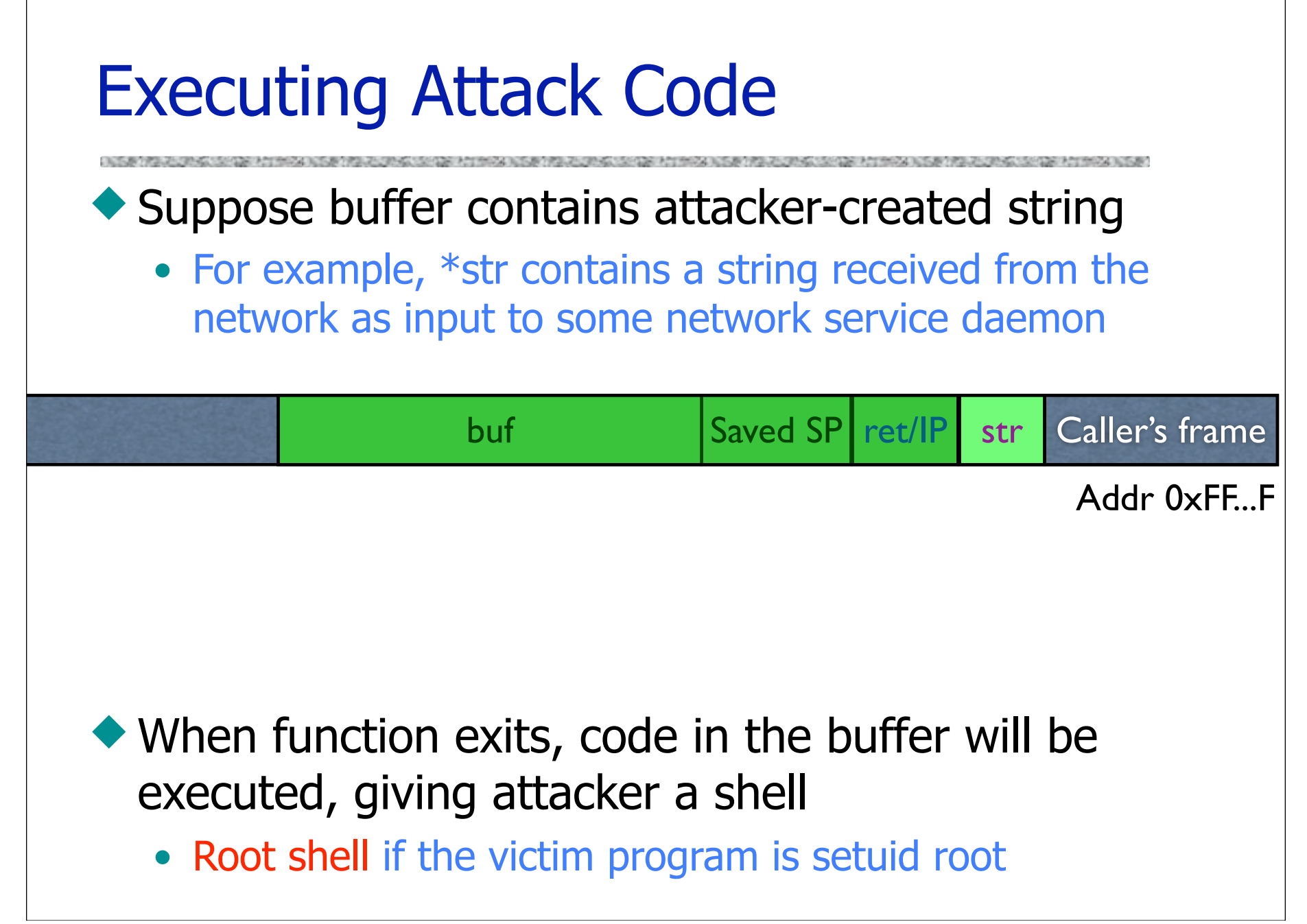

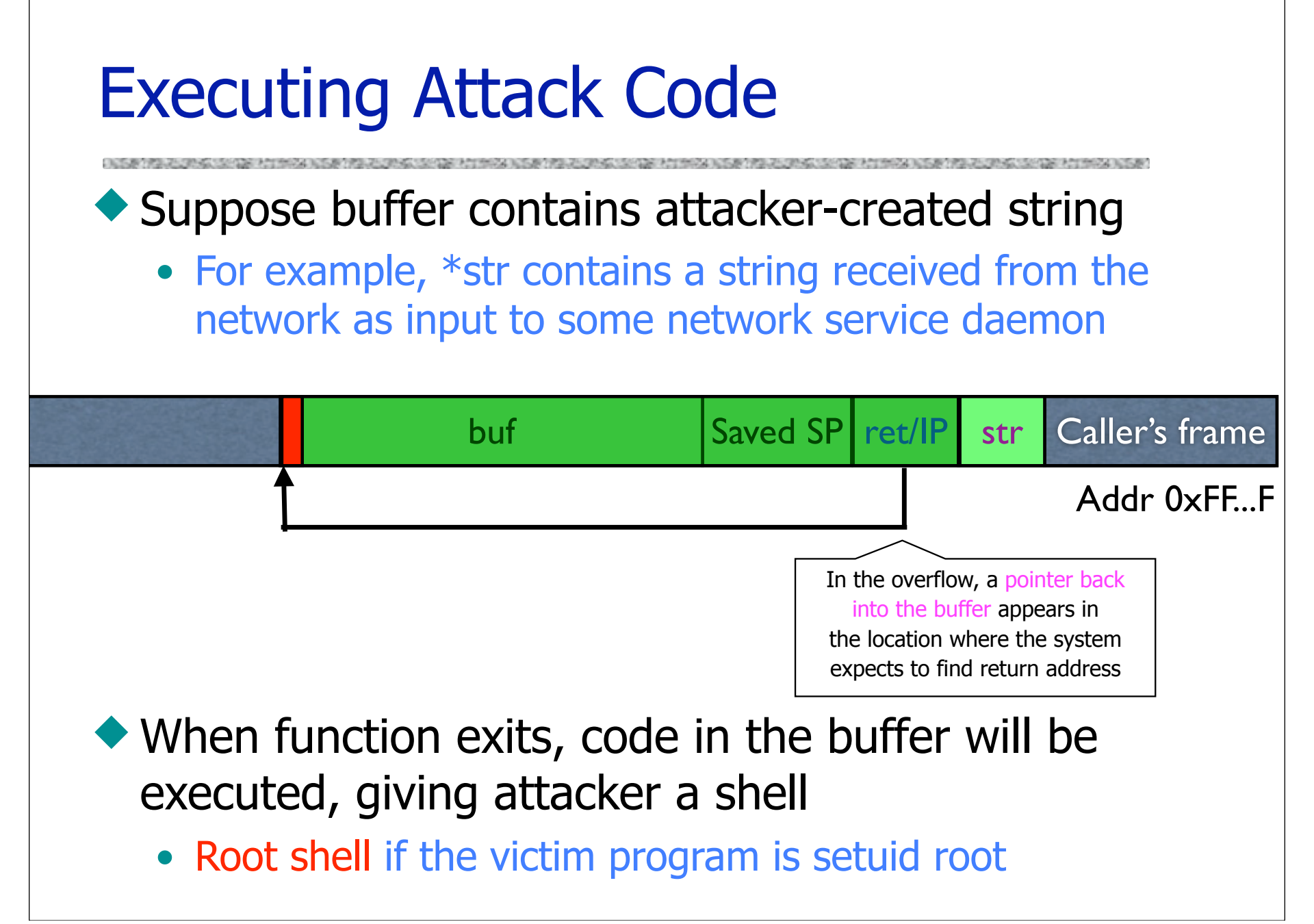

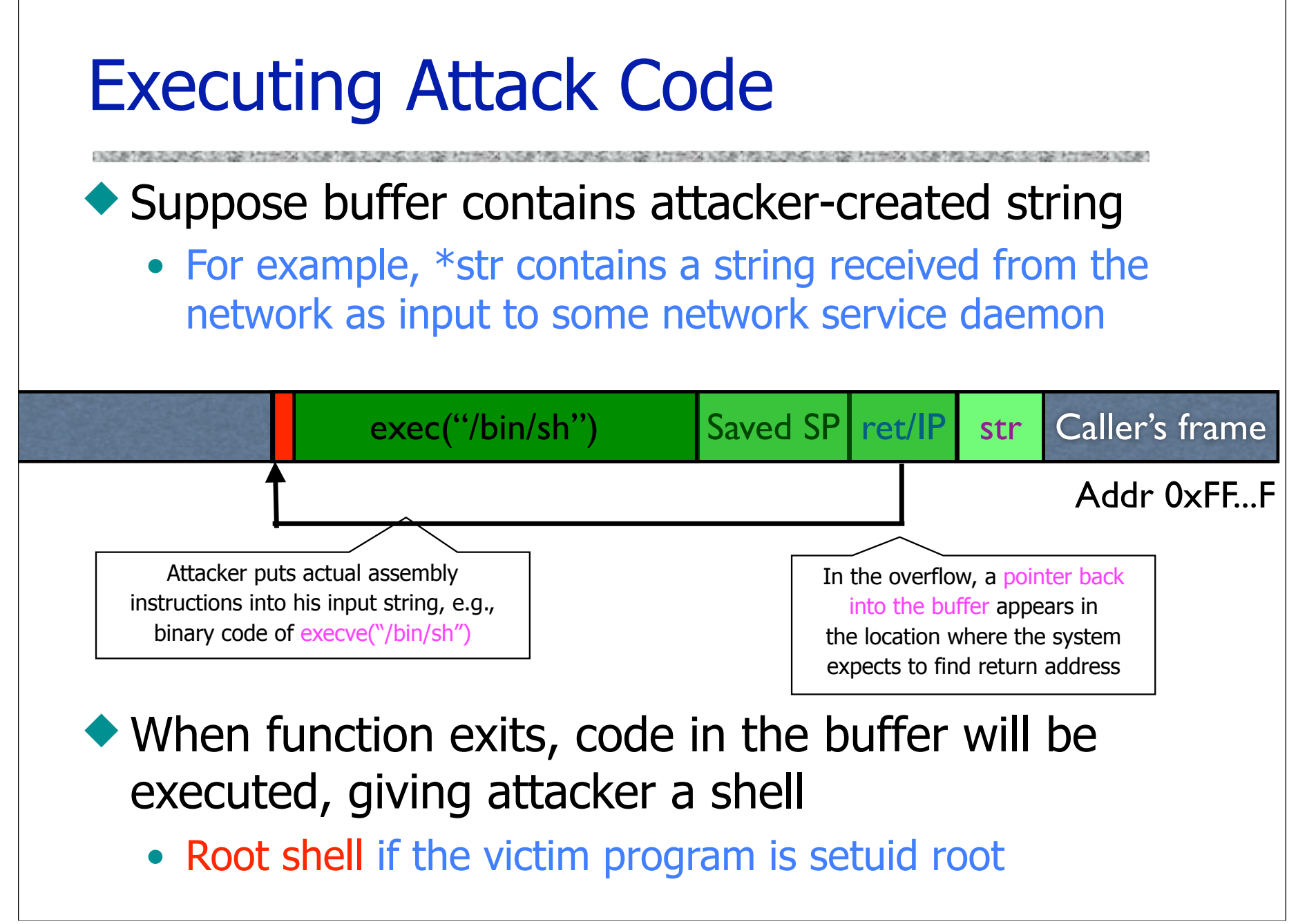

### Buffer Overflow Issues

- Executable attack code is stored on stack, inside the buffer containing attacker's string
	- Stack memory is supposed to contain only data, but…
- ◆ Overflow portion of the buffer must contain correct address of attack code in the RET position
	- The value in the RET position must point to the beginning of attack assembly code in the buffer
		- Otherwise application will crash with segmentation violation
	- Attacker must correctly guess in which stack position his buffer will be when the function is called

# Problem: No Range Checking

#### strcpy does not check input size

• strcpy(buf, str) simply copies memory contents into buf starting from \*str until "\0" is encountered, ignoring the size of area allocated to buf

#### ◆ Many C library functions are unsafe

- strcpy(char \*dest, const char \*src)
- strcat(char \*dest, const char \*src)
- gets(char \*s)
- scanf(const char \*format, ...)
- printf(const char \*format, ...)

# Does Range Checking Help?

#### ◆ strncpy(char \*dest, const char \*src, size\_t n)

• If strncpy is used instead of strcpy, no more than n characters will be copied from \*src to \*dest

– Programmer has to supply the right value of n

◆ Potential overflow in htpasswd.c (Apache 1.3):

strcpy(record,user);

strcat(record,":");

Copies username ("user") into buffer ("record"), then appends ":" and hashed password ("cpw")

strcat(record,cpw); …

◆ Published "fix" (do you see problem?):

**… strncpy(record,user,MAX\_STRING\_LEN-1);** strcat(record,":");  **strncat(record,cpw,MAX\_STRING\_LEN-1); …**

### Off-By-One Overflow

◆ Home-brewed range-checking string copy

```
 void notSoSafeCopy(char *input) {
             char buffer[512]; int i; 
             for (i=0; i<=512; i++)
                buffer[i] = input[i]; }
        void main(int argc, char *argv[]) {
             if (argc==2) 
                notSoSafeCopy(argv[1]);
 }
```
### Off-By-One Overflow

#### ◆ Home-brewed range-checking string copy

```
 void notSoSafeCopy(char *input) {
             char buffer[512]; int i; 
            for (i=0; i \leq 512; i++)buffer[i] = input[i]; }
        void main(int argc, char *argv[]) {
             if (argc==2) 
                notSoSafeCopy(argv[1]);
 }
```
This will copy **513** characters into buffer. Oops!

## Off-By-One Overflow

#### ◆ Home-brewed range-checking string copy

```
 void notSoSafeCopy(char *input) {
             char buffer[512]; int i; 
            for (i=0; i\leq)512; i++)buffer[i] = input[i]; }
        void main(int argc, char *argv[]) {
             if (argc==2) 
                notSoSafeCopy(argv[1]);
 }
```
This will copy **513** characters into buffer. Oops!

◆ 1-byte overflow: can't change RET, but can change pointer to previous stack frame

- On little-endian architecture, make it point into buffer
- RET for previous function will be read from buffer!

## Memory Layout

Text region Executable code of the program

◆ Heap: Dynamically allocated data

 Stack: Local variables, function return addresses; grows and shrinks as functions are called and return

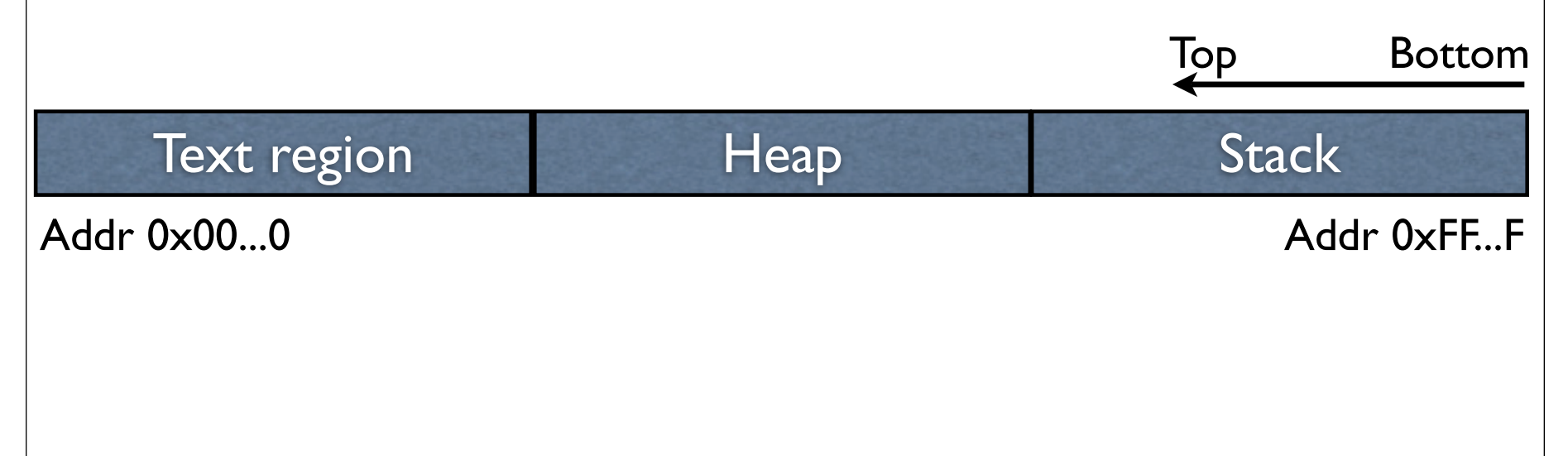

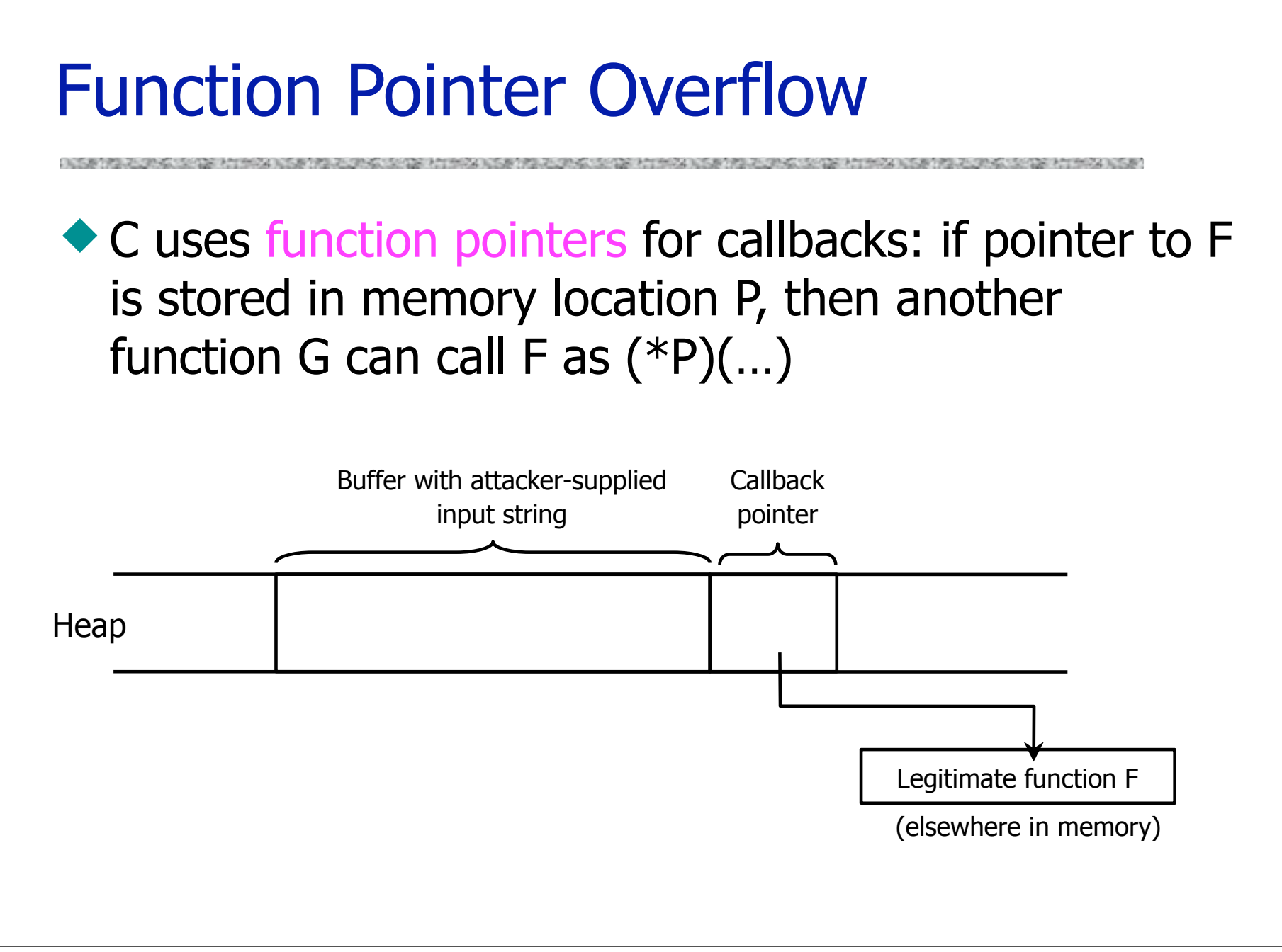

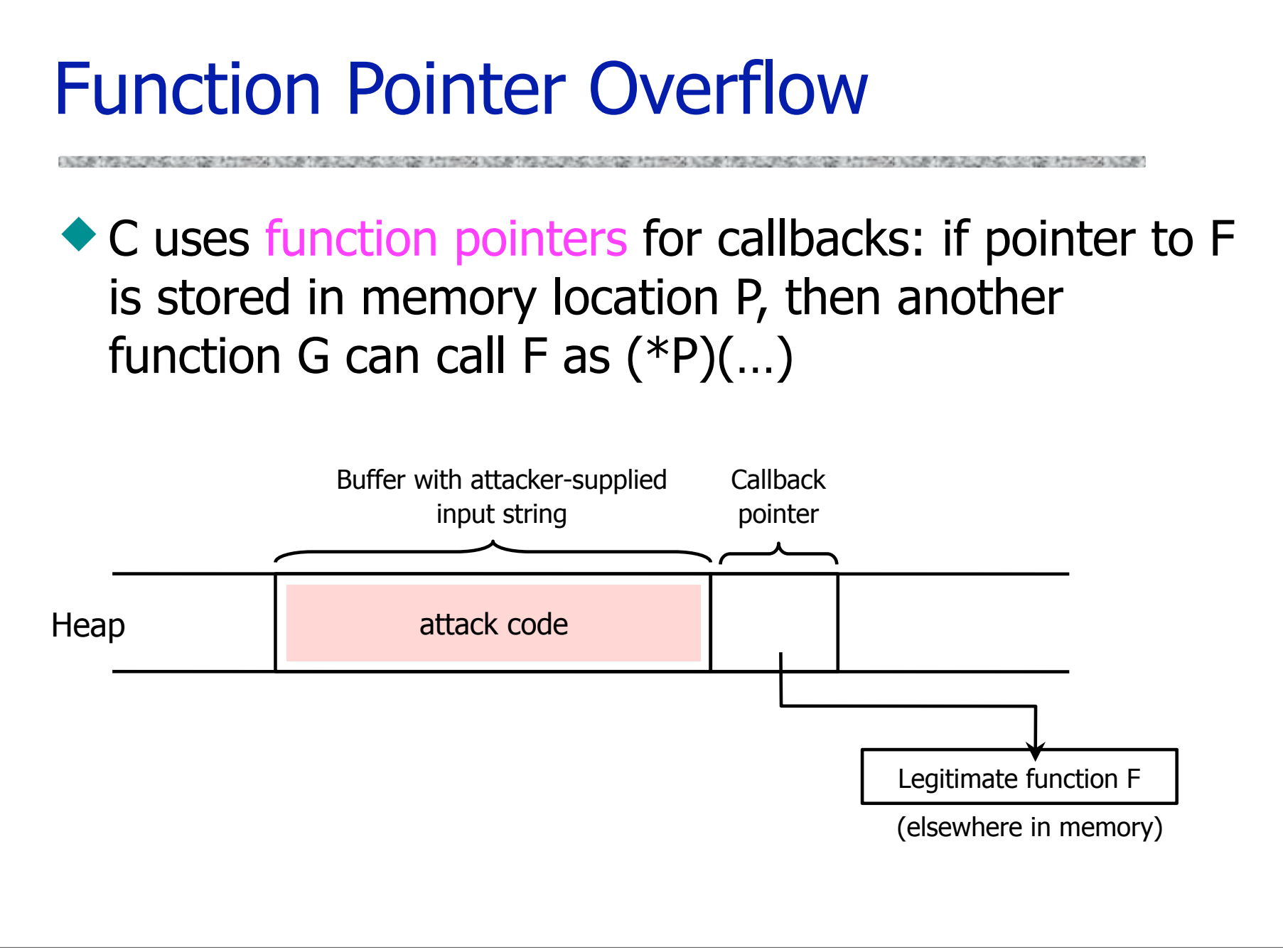

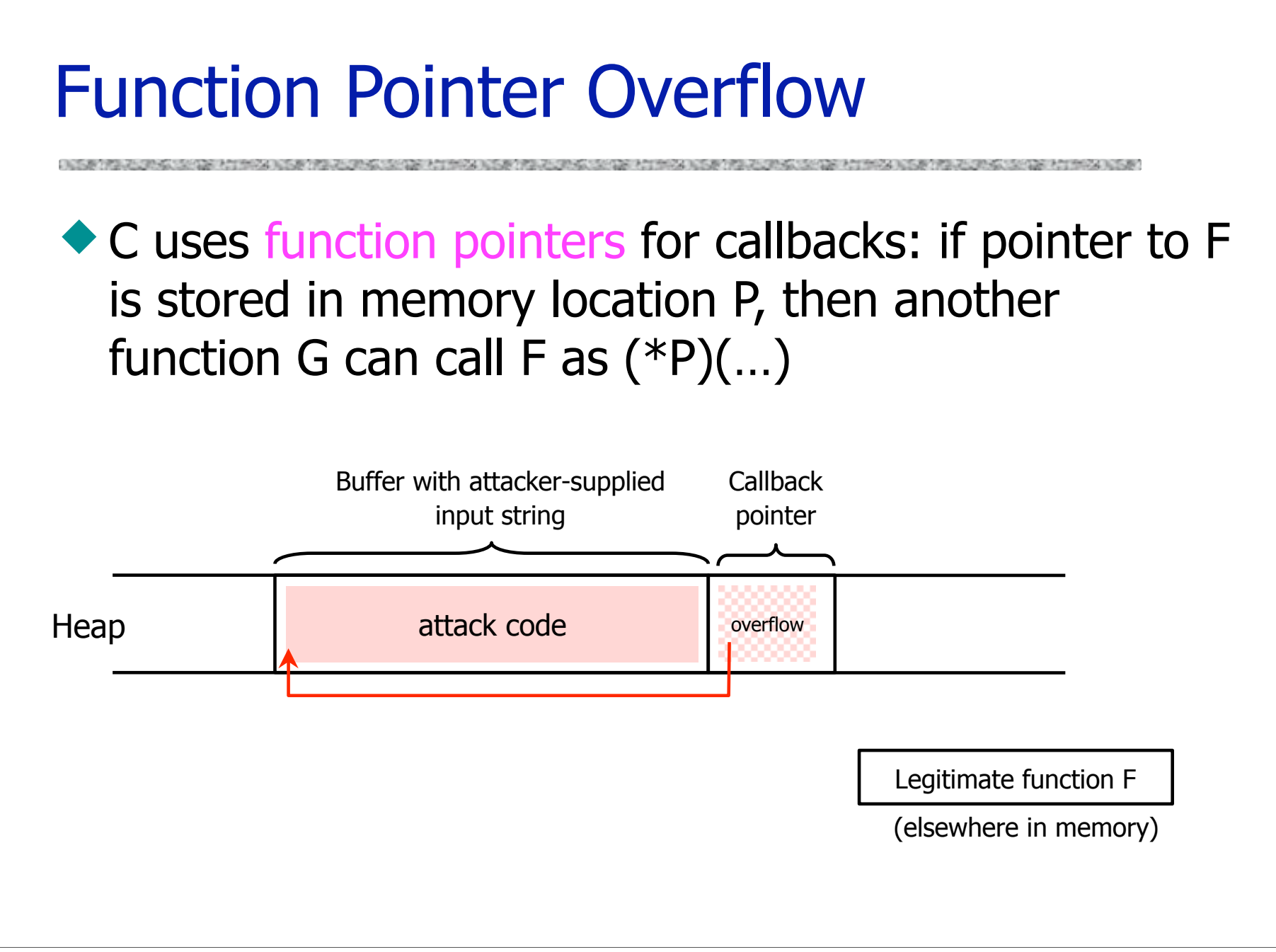

# Format Strings in C

#### ◆ Proper use of printf format string:

```
… int foo=1234;
```
 **printf("foo = %d in decimal, %X in hex",foo,foo); …**

– This will print

**foo = 1234 in decimal, 4D2 in hex**

◆ Sloppy use of printf format string:

```
… char buf[14]="Hello, world!"; 
  printf(buf);
```
 **// should've used printf("%s", buf); …**

– If buffer contains format symbols starting with %, location pointed to by printf's internal stack pointer will be interpreted as an argument of printf. This can be exploited to move printf's internal stack pointer.

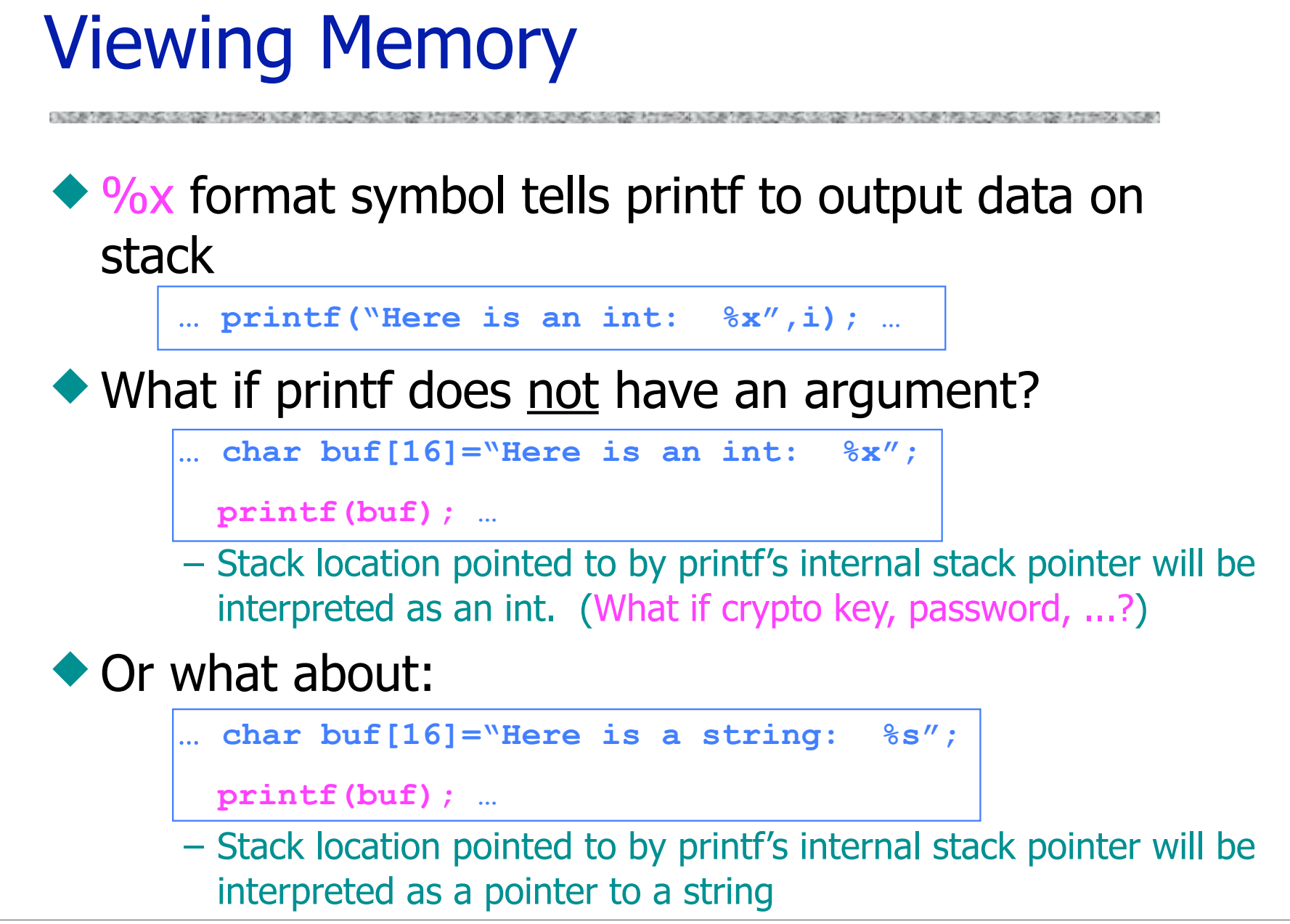

# Writing Stack with Format Strings

 $\rightarrow$  %n format symbol tells printf to write the number of characters that have been printed

**… printf("Overflow this!%n",&myVar); …**

– Argument of printf is interpeted as destination address

– This writes 14 into myVar ("Overflow this!" has 14 characters)

◆ What if printf does not have an argument?

```
… char buf[16]="Overflow this!%n";
```

```
 printf(buf); …
```
– Stack location pointed to by printf's internal stack pointer will be interpreted as address into which the number of characters will be written.

# Lab: GDB will be helpful too!

- ◆ disassemble
- $\blacktriangleright$  run
- $\bullet$  continue
- $\blacklozenge$  break
	- break main
	- break \*0x08048643
- ◆ step / stepi
- ◆ info register
- $\leftrightarrow x$ 
	- $x/200x$  buf
	- x/200i buf
	- x/200a buf
	- x/200x \$sp 16